### EECS3221.3 Operating System Fundamentals

### No.2

### **Process**

Prof. Hui Jiang

Dept of Electrical Engineering and Computer
Science, York University

### **How OS manages CPU usage?**

- · How CPU is used?
  - Users use CPU to run programs
- In a multiprogramming system, a CPU always has several jobs running together.
- · How to define a CPU job?
  - The important concept:

### **PROCESS**

### **Process**

- Process is a running program, a program in execution.
- Process is a basic unit of CPU activities, a process is a unit of work in a multiprogramming system.
- Many different processes in a multiprogramming system:
  - User processes executing user code
    - $\bullet \ \ \text{Word processor, Web browser, email editor, etc.}$
  - System processes executing operating system codes
  - CPU scheduling
  - · Memory-management
  - · I/O operation
- · Multiple processes concurrently run in a CPU.

### Dept. of EECS, York Univ.

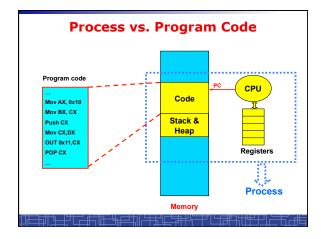

### **Process**

- · A Process includes:
  - Text Section: memory segment including program codes.
  - Data Section: memory segment containing global and static variables.
  - Stack and Heap: memory segment to save temporary data, such as local variable, function parameters, return address, ...
  - Program Counter (PC): the address of the instruction to be executed next.
  - All CPU's Registers

# Process in Memory (I) Nata Process Registers Process In Memory (I) Process In Memory (I) Process In Memory (I) Process In Memory (I) Process In Memory (I) Process In Memory (I) Process In Memory (I) Process In Memory (I) Process In Memory (I) Process In Memory (I) Process In Memory (I) Process In Memory (I) Process In Memory (I) Process In Memory (I)

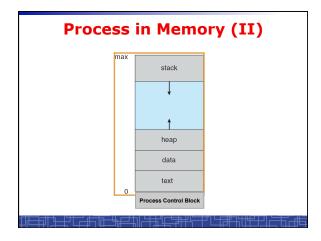

### process State process number program counter registers memory limits list of open files process Control Block (PCB) Process state Process state Process state Process state Program counter (PC) CPU registers CPU scheduling information Memory-management information I/O status information Accounting information

### struct task\_struct { pid\_t pid; /\* process identifier \*/ long state; /\* state of the process \*/ unsigned int time\_slice; /\*scheduling info\*/ struct task\_struct \*parent; /\* parent process\*/ struct list\_head children; /\* all child processes\*/ struct files\_struct \*files; /\* list of open files\*/ struct mm\_struct \*mm; /\* memory space of process \*/ ... };

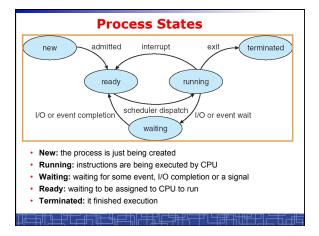

### **Scheduling Queues (I)**

- · Scheduling Queues:
  - List of processes competing for the same resource.
- · Queues is generally implemented as linked lists.
- Each item in the linked list is PCB of a process, we extend each PCB to include a pointer to point to next PCB in the queue.
- In Linux, each queue is a doubly linked list of task\_struct.
- · Examples of scheduling queues:
  - Ready Queue: all processes waiting for CPU
  - Device Queues: all processes waiting for a particular device;
     Each device has its own device queue.

# Scheduling Queues (II) queue header PCB, PCB2 ready head queue tail registers mag tape tail PCB3 registers registers registers registers registers registers registers registers registers registers registers registers registers registers registers registers registers

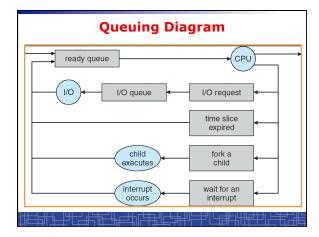

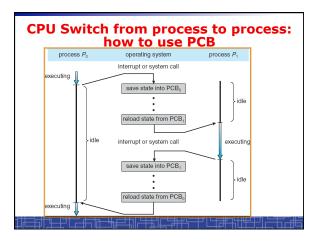

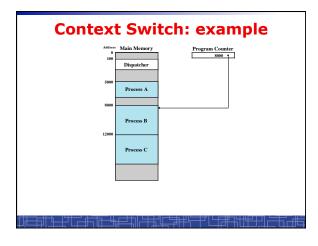

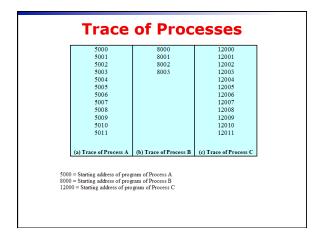

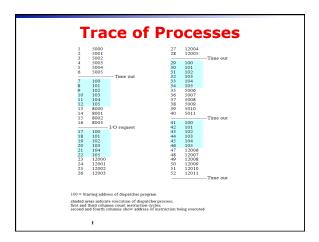

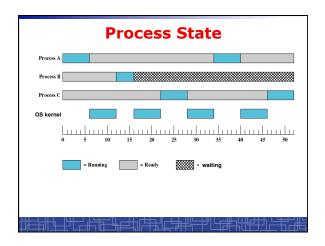

### **Context Switch**

- Context Switch: switching the CPU from one process to another.
  - Saving the state of old process to its PCB.
  - CPU scheduling: select a new process.
  - Loading the saved state in its PCB for the new process.
- · The context of a process is represented by its PCB.
- Context-switch time is pure overhead of the system, typically from 1–1000 microseconds, mainly depending on:
  - Memory speed.
  - Number of registers.
  - Existence of special instruction.
  - The more complex OS, the more to save.
- Context switch has become such a performance bottleneck in a large multiprogramming system:
  - New structure to reduce the overhead: THREAD.

### <u>┌╫╌╫┙┖╾╫┑╓╌╩</u>╠═┵╢╠┼<u>╬╢</u>┎┶╫╀╚═╀┚╚┶╂╃╫╁╫╧┼<u>┦┟═</u>┼┰╓╬

### **Process Scheduling: Schedulers**

- · The scheduler's role
- · CPU scheduler (Short-term scheduler)
  - Select a process from ready queue to run once CPU is free.
  - Executed very frequently (once every 100 millisecond).
  - Must be fast enough for OS efficiency.
- Long-term Scheduler (Job scheduler):
  - Choose a job from job pool to load into memory to start.
  - Control the degree of multiprogramming number of process in memory.
  - Select a good mix of I/O-bound processes and CPU-bound processes.

### Operations on Processes (UNIX/Linux as an example)

- · Process creation
- · Process termination
- Inter-process communication (IPC)
- Multiple-process programming in Unix/Linux
  - Cooperating process tasks.
  - Important for multicore architecture

| D                | ent  | Ωf | <b>FFCS</b> | . York | Univ   |
|------------------|------|----|-------------|--------|--------|
| $\boldsymbol{-}$ | CDL. | vı |             |        | OIIIV. |

### **Process Creation(1)**

- A process can create some new processes via a createprocess system call:
  - Parent process / children process.
- · All process in Unix form a tree structure.

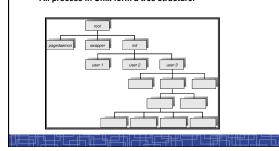

### **Process Creation(2)**

- · Resource Allocation of child process
  - The child process get its resource from OS directly.
  - Constrain to its parent's resources.
- · Parent status
  - The parent continues to execute concurrently with its children.
  - The parent waits until its children terminate.
- Initialization of child process memory space
  - $\,-\,$  Child process is a duplicate of its parent process.
  - Child process has a program loaded into it.
- How to pass parameters (initialization data) from parent to child?

### **UNIX Example:** fork()

- In UNIX/Linux, each process is identified by its process number (pid).
- In UNIX/Linux, fork() is used to create a new process.
- Creating a new process with fork():
  - New child process is created by fork().
  - Parent process' address space is copied to new process' space (initially identical content in memory space).
  - Both child and parent processes continue execution from the instruction after fork().
  - Return code of fork() is different: in child process, return code is zero, in parent process, return code is nonzero (it is the process number of the new child process)
  - If desirable, another system call execlp() can be used by one of these two processes to load a new program to replace its original memory space.

### Typical Usage of fork()

```
#include <stdio.h>
void main(int argc, char *argv[])
{
  int pid;

  /* fork another process */
  pid = fork();

if (pid < 0) { /* error occurred */
  fprintf(stderr, "Fork Failedt\n");
  exit(-1);
  } else if (pid == 0) { /* child process*/
  execlp(*/bin/is","Is",NULL);
  } else { /* parent process */
  /* parent will wait for the child to complete */
  wait(NULL);
  printf ("Child Complete\n");
  exit(0);
  }
}
```

### **Process Termination**

- · Normal termination:
  - Finishes executing its final instruction or call exit() system call.
- Abnormal termination: make system call abort().
  - The parent process can cause one of its child processes to terminate.
    - · The child uses too much resources.
    - $\bullet\,$  The task assigned to the child is no longer needed.
    - If the parent exits, all its children must be terminated in some systems.
- Process termination:
  - The process returns data (output) to its parent process.
    - In UNIX, the terminated child process number is return by wait() in parent process.
  - All its resources are de-allocated by OS.

### **Multiple-Process Programming in Unix**

- Unix system calls for process control:
  - getpid(): get process ID (pid) of calling process.
  - fork(): create a new process.
  - exec(): load a new program to run.
    - execl(char \*pathname, char \*arg0, ...);
    - execv(char \*pathname, char\* argv[]);
    - execle(), execve(), execlp(), execvp()
  - wait(), waitpid(): wait child process to terminate.
  - exit(), abort(): a process terminates.

### **Cooperating Processes**

- Concurrent processes executing in the operating system
  - Independent: runs alone
  - Cooperating: it can affect or be affected by other processes
- · Why cooperating processes?
  - Information sharing
  - Computation speedup
  - Modularity
  - Convenience
- Inter-process communication (IPC) mechanism for cooperating processes:
  - Shared-memory
  - Message-passing

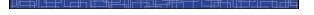

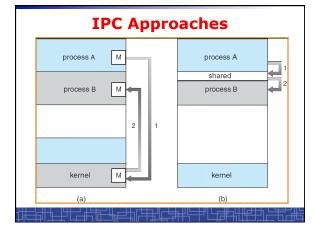

### Inter-process Communication (IPC): Message Passing

- IPC with message passing provides a mechanism to allow processes to communicate and to synchronize their actions without sharing the same address space.
- IPC based on message-passing system:
  - Processes communication without sharing space.
  - $\ \ \text{Communication is done through the passing of messages}.$
  - At least two system calls:
    - send(message)
    - receive(message)
  - Message size: fixed vs. variable
  - Logical communication link:
    - Direct vs. indirect communication
    - · Blocking vs. non-blocking
    - Buffering

### **Direct Communication**

- Each process must explicitly name the recipient or sender of the communication.
  - send(P,message)
  - Receive(Q,message)
- · A link is established between each pair of processes
- · A link is associated with exactly two processes
- Asymmetric direct communication: no need for recipient to name the sender
  - send(P,message)
  - receive(&id,message): id return the sender identity
- · Disadvantage of direct communication:
  - Limited modularity due to explicit process naming

### **Indirect Communication**

- · The messages are sent to and received from mailbox.
- Mailbox is a logical unit where message can be placed or removed by processes. (each mailbox has a unique id)
  - send(A,message): A is mailbox ID
  - receive(A,message)
- · A link is established in two processes which share mailbox.
- A link may be associated with more than two processes.
- A number of different link may exist between each pair of processes.
- OS provides some operations (system calls) on mailbox
  - Create a new mailbox
  - Send and receive message through the mailbox
  - Delete a mailbox

Blocking vs. non-blocking in message-passing

- Message passing may be either blocking or nonblocking.
- Blocking is considered synchronous.
- Non-blocking is considered asynchronous.
- send() and receive() primitives may be either blocking or non-blocking.
  - Blocking send
  - Non-blocking send
  - Blocking receive

Dept. of EECS, York Univ.

- Non-blocking receive
- When both the send and receive are blocking, we have a rendezvous between the sender and the receiver.

### **Buffering in message-passing**

- The buffering provided by the logical link:
  - Zero capacity: the sender must block until the recipient receives the message (no buffering).
  - Bounded capacity: the buffer has finite length. The sender doesn't block unless the buffer is full.
  - Unbounded capacity: the sender never blocks.

### **IPC in UNIX**

Signals

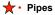

- Named pipe (FIFO)
- · Message queues
- · Shared memory
- Sockets
- others

### Signal function in Unix

- Signal is a technique to notify a process that some events have occurred.
- The process has three choices to deal with the signal:
  - Ignore the signal
  - Let the default action occur.
  - Call a particular function when the signals occurs.
- signal() function: change the action function for a signal

#include <signal.h>

void (\*signal(int signo, void (\*func) (int ) );

• kill() function: send a signal to another process

#include <sys/types.h>

#include <signal.h>

int kill (int pid, int signo);

| Nam    | Description                          | ANSI C POSIX.1 | SVR4 43+BSD | Default action   |
|--------|--------------------------------------|----------------|-------------|------------------|
| SIGABR |                                      |                | .71.        | terminate w/core |
| SIGALE | M time out (alarm)                   |                |             | terminate        |
| SIGBUS | hardware fault                       | 100            |             | terminate w/core |
| SIGCHI | change in status of child            | job            |             | ignore           |
| SIGCON | r continue stopped process           | des            |             | continue/ignore  |
| SIGEMI | hardware fault                       | 1 1985         |             | terminate w/core |
| SIGFPE | arithmetic exception                 |                |             | terminate w/core |
| SIGHUP | hangup                               | 1.             |             | terminate        |
| SIGILI | illegal hardware instruction         |                |             | terminate w/core |
| SIGINE | status request from keyboard         | 1.0            |             | ignore           |
| SIGINT | terminal interrupt character         |                |             | terminate        |
| sigio  | asynchronous I/O                     | 1              |             | terminate/ignore |
| SIGIOT | hardware fault                       |                |             | terminate w/core |
| SIGKII | t. termination                       |                |             | terminate        |
| SIGPIP | E write to pipe with no readers      |                |             | terminate        |
| SIGPOI |                                      |                |             | terminate        |
| SIGPRO |                                      |                |             | terminate        |
| SIGPWE |                                      |                |             | ignore           |
| SIGQUI |                                      |                |             | terminate w/core |
| SIGSEC |                                      |                |             | terminate w/core |
| SIGSTO |                                      | job            |             | stop process     |
| SIGSYS |                                      | 100            |             | terminate w/core |
| SIGTER |                                      |                |             | terminate        |
| SIGTRA | P hardware fault                     |                |             | terminate w/core |
| SIGTST |                                      | iob            |             | stop process .   |
| SIGTT  |                                      | iob            |             | stop process     |
| SIGTTO |                                      | iob            |             | stop process     |
| SIGURO |                                      | ,              |             | ignore           |
| SIGUSE |                                      |                |             | terminate        |
| STGUSE |                                      |                |             | terminate        |
| SIGVE  | LRM virtual time alarm (set it iner) |                |             | terminate        |
| SIGNIN |                                      |                |             | ignore           |
| SIGXCE |                                      |                |             | terminate w/core |
| SIGNES |                                      | vI             | 1 2 2 1     | terminate w/core |

### **Example: signal in UNIX**

```
#include <signal.h>
static void sig_int(int);
int main() {
   if(signal(SiGINT,sig_int)==SIG_ERR)
   err_sys("signal error");
   sleep(100);
}
void sig_int(int signo) {
   printf("Interrupt\n");
}
```

- Event SIGINT: type the interrupt key (Ctrl+C)
- The default action is to terminate the process.
- Now we change the default action into printing a message to screen.

### **Unix Pipe**

- Half-duplex; only between parent and child processes.
- · Creating a pipe:
  - Call pipe();
  - Then call fork();
  - Close some ends to be a half-duplex pipe: close ().
- · Communicate with a pipe:
  - Use read() and write().

#include <unistd.h>

int pipe( int filedes[2] ) ;

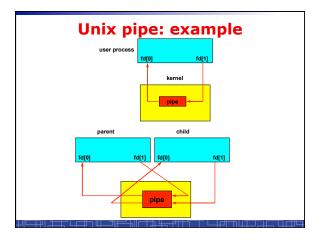

## Unix Pipe: example int main() { int n, fd[2]; int pid; char line[200]; if( pipe(fd) < 0 ) err\_sys("pipe error"); if ( (pid = fork()) < 0 ) err\_sys("fork error"); else if ( pid > 0 ) { close(fd[0]); write(fd[1], "hello word\n", 12); } else { close(fd[0]); n = read(fd[0], line, 200); write(STDOUT\_FILENO, line, n); } exit(0); }